<< CAD CAE >>

, tushu007.com

 $<<$  CAD CAE  $>>$ 

- 13 ISBN 9787512402515
- 10 ISBN 7512402511

出版时间:2011-4

页数:345

PDF

更多资源请访问:http://www.tushu007.com

## $<<$  CAD CAE  $>>$

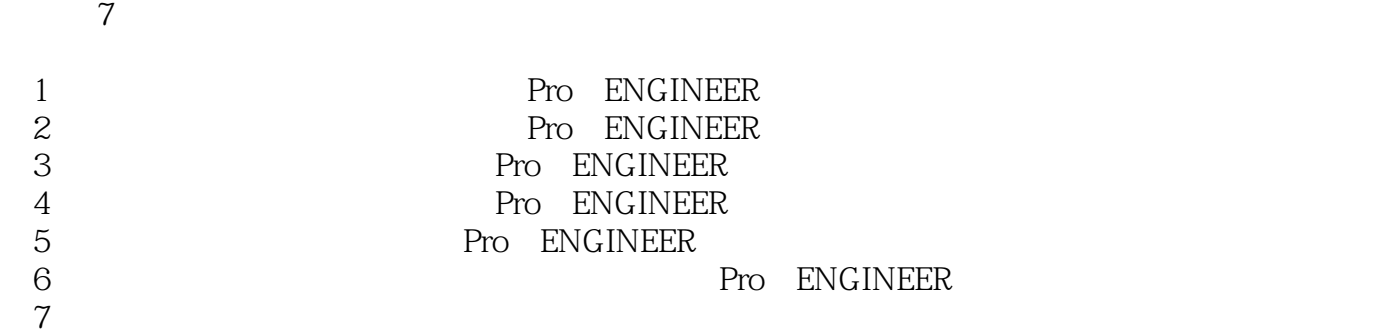

 $\mu$  , and the term of the term of the term of the term of the term of the term of the term of the term of the term of the term of the term of the term of the term of the term of the term of the term of the term of the te

本书适用于已学习过零件建模和会用已有零件组成装配体的Pro/ENGINEER用户,也可作为机械

## $<<$  CAD CAE  $>>$

 $10$ Pro ENGINEER CATIA 2007 3D  $2007$  3D

 $<<$  CAD CAE  $>>$ 

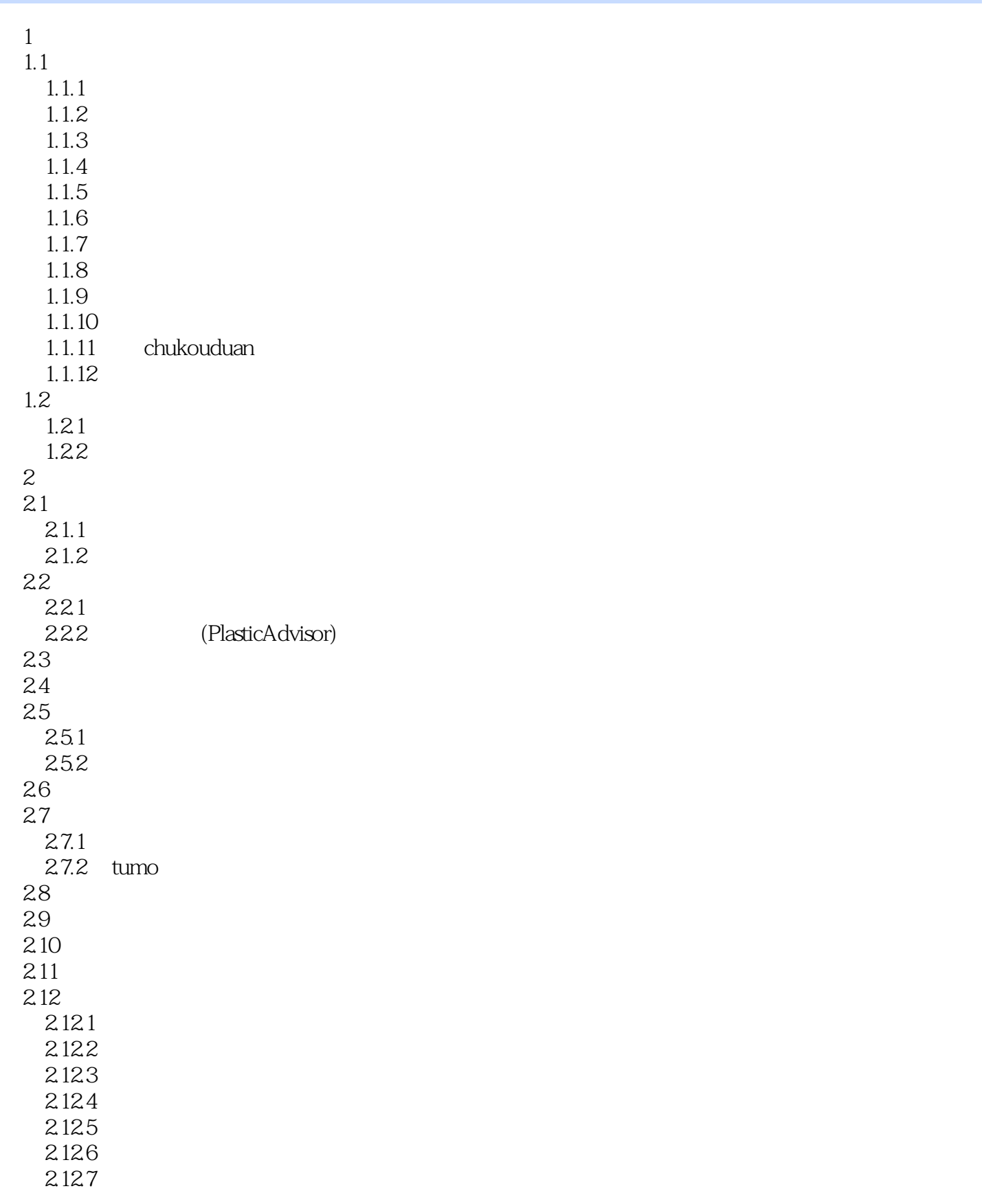

 $<<$  CAD CAE  $>>$ 

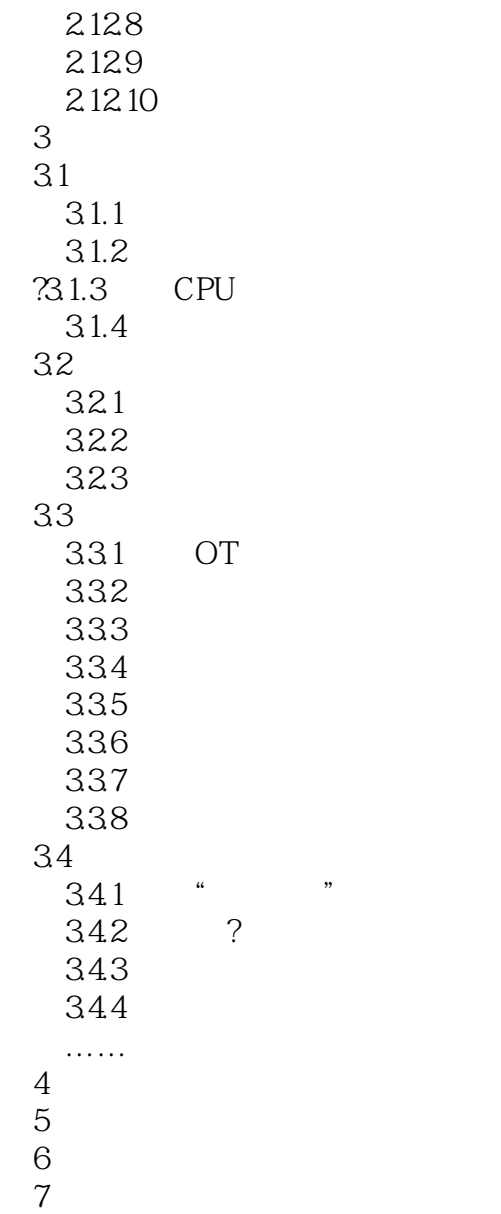

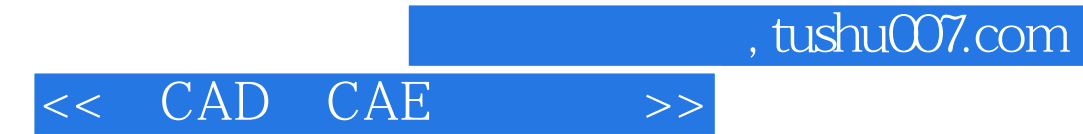

*Page 6*

, tushu007.com  $<<$   $CAD$   $CAE$   $>>$ 

CAD CAE : Pro/ENGINEER 3D 3D CAD CAE CAM

CAD CAE : Pro/ENGINEER Pro ENGINEER

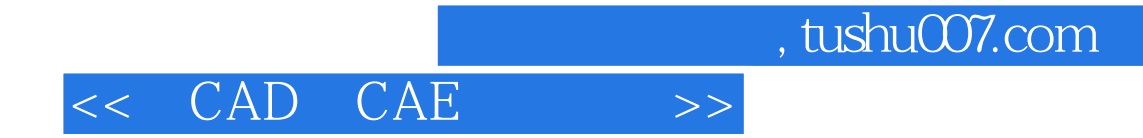

本站所提供下载的PDF图书仅提供预览和简介,请支持正版图书。

更多资源请访问:http://www.tushu007.com